1. Андрей выписывал имена своей команды в одной из кодировок КОИ-8, где каждый символ кодируется 8 битами. Андрей написал текст (В нем нет лишних пробелов):

> «Турбо, Зима, Вова, Марат, Ералаш - моя  $6a$ <sub>H</sub> $a$ <sub>M</sub>

Андрей удалил из списка одно имя, а также лишние запятую и пробел - два пробела не должны идти подряд. При этом размер нового предложения в данной кодировке оказался на 7 байта меньше, чем размер исходного предложения. Напишите в ответе вычеркнутое слово. Если таких слов может быть несколько, то напишите в ответе самое ближнее слово от конца текста.

2. Вова шифрует русские слова (последовательности букв), записывая вместо каждой буквы ее код.

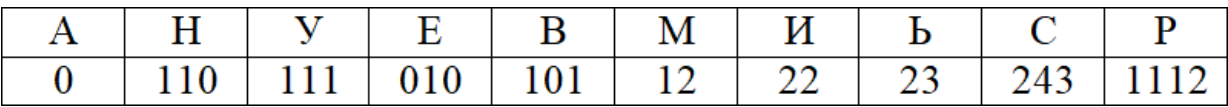

От Вовы было получено сообщение:

# 111110221010101112243012

Расшифруйте сообщение. В качестве ответа укажите количество букв в сообщении и букву, которая не используется в сообщение. Например, если в сообщении используется 7 букв и не используется буква А, то ответ будет 7А. Ответ запишите без пробелов и разделителей.

3. Напишите наименьшее натуральное число х, для которого истинно высказывание:

 $((x > 3)$  **H HE**  $(x < 4)$ **) HJIH**  $(x < 1)$ 

4. Между населёнными пунктами А, В, С, D, Е построены дороги, протяжённость которых (в километрах) приведена в таблице.

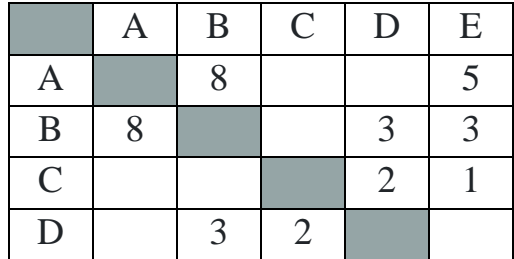

Сайт 100ballnik.com. Варианты для подготовки.

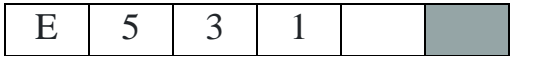

Определите длину кратчайшего пути между пунктами А и D.

Передвигаться можно только по дорогам, протяжённость которых указана в таблице. Каждый пункт можно посетить только один раз.

5. У исполнителя «Умножатель-вычитатель» три команды, которым присвоены номера:

- 1. прибавить 1
- 2. умножить на **b**
- 3. умножить на 2 и прибавить 1

(b – неизвестное натуральное число; b  $\geq$  2). Первая из них увеличивает число на экране на 1, вторая умножает его на b, а третья умножает число на экране на 2, а затем к новому числу прибавляет 1. Алгоритм для исполнителя «Умножательвычитатель» - это последовательность номеров команд. Найдите значение числа b, при котором из числа 3 по алгоритму 12311 будет получено число 35.

6. Ниже приведена программа, записанная на пяти языках программирования.

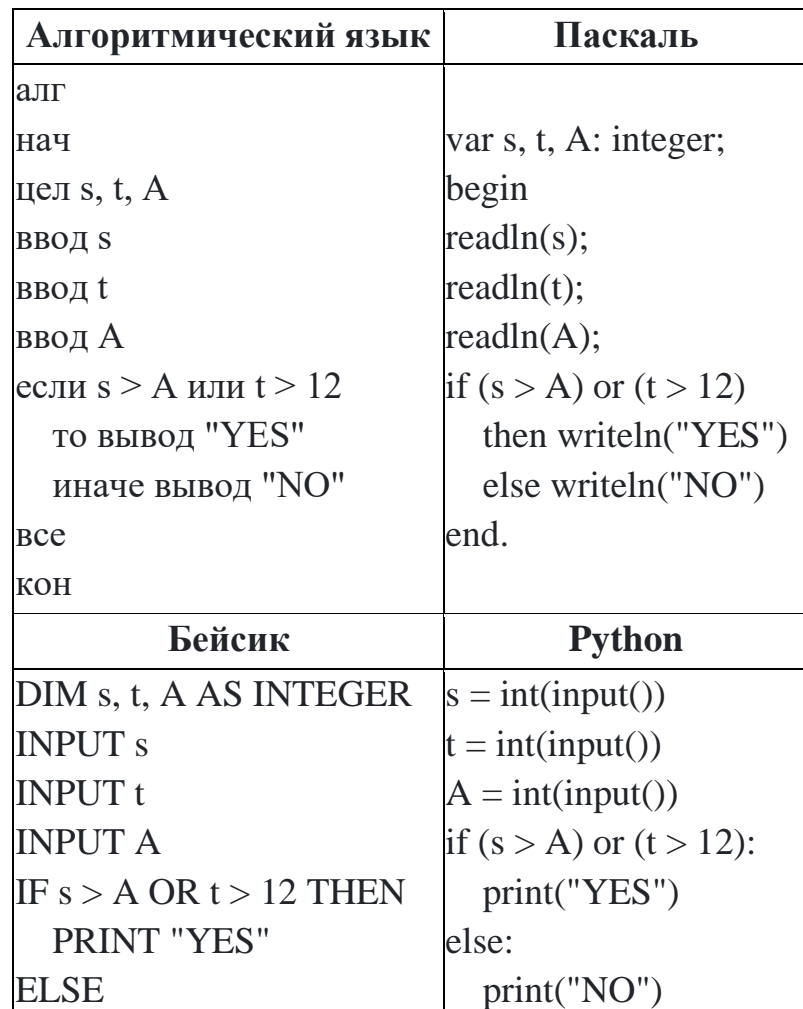

Сайт 100ballnik.com. Варианты для подготовки.

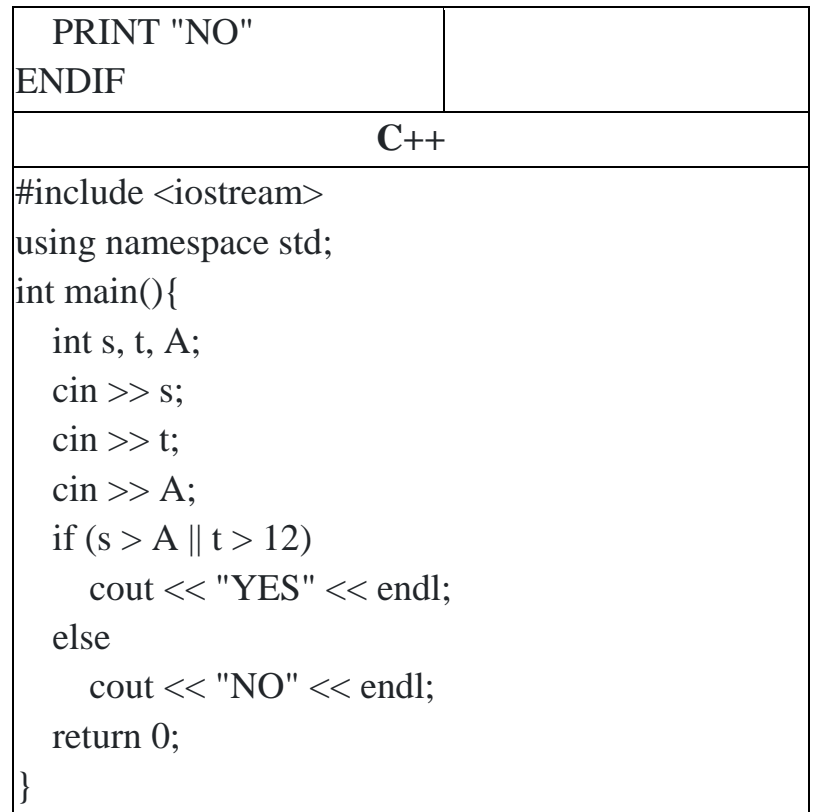

Было проведено 9 запусков программы, при которых в качестве значений переменных вводились следующие пары чисел (s, t):

 $(13, 2)$ ;  $(11, 12)$ ;  $(-12, 12)$ ;  $(2, -2)$ ;  $(-10, -10)$ ;  $(6, -5)$ ;  $(2, 8)$ ;  $(9, 10)$ ;  $(1, 13)$ . Укажите наименьшее целое значение параметра А, при котором для указанных входных данных программа напечатает «YES» один раз.

**7.** Доступ к видеофайлу «boy's word.mp4», находящемуся в каталоге «cinema\_fund» сервера «winkiz.ru», осуществляется по протоколу https. Чтобы сохранить видеофайл в тайне от пользователей, авторы файла перенесли видеофайл в корневой каталог сервера «secret.org», доступ к которому осуществляется по протоколу ftp. Фрагменты нового адреса закодированы числами от 1 до 10. Запишите последовательность этих чисел, кодирующую адрес указанного файла в сети после его переноса на новый сервер. Числа в ответе могут повторяться или не использоваться вовсе.

- 1. secret.
- $2.$  ru
- 3. boy's word.
- 4. https://
- 5. /
- 6. org
- 7. mp4
- 8. winkiz.
- 9. ftp://

# 10. cinema\_fund

**8**. В языке запросов поискового сервера для обозначения логической операции «ИЛИ» используется символ «|», а для обозначения логической операции «И» – символ «&».

В таблице приведены запросы и количество найденных по ним страниц некоторого сегмента сети Интернет.

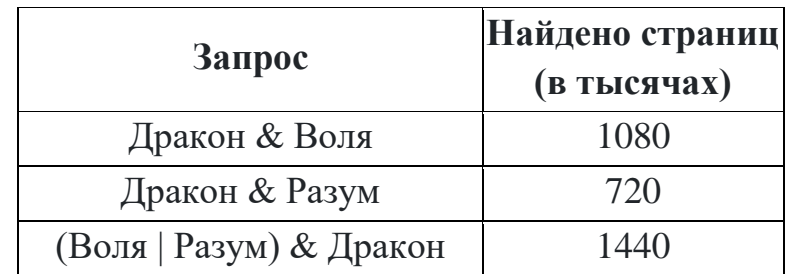

Какое количество страниц (в тысячах) будет найдено по запросу

### **Воля & Разум & Дракон?**

Считается, что все запросы выполнялись практически одновременно, так что набор страниц, содержащих все искомые слова, не изменялся за время выполнения запросов.

**9.** На рисунке – схема дорог, связывающих города A, B, C, D, E, F, G, H.

По каждой дороге можно двигаться только в одном направлении, указанном стрелкой. Сколько существует различных путей из города А в город H, проходящих через город D?

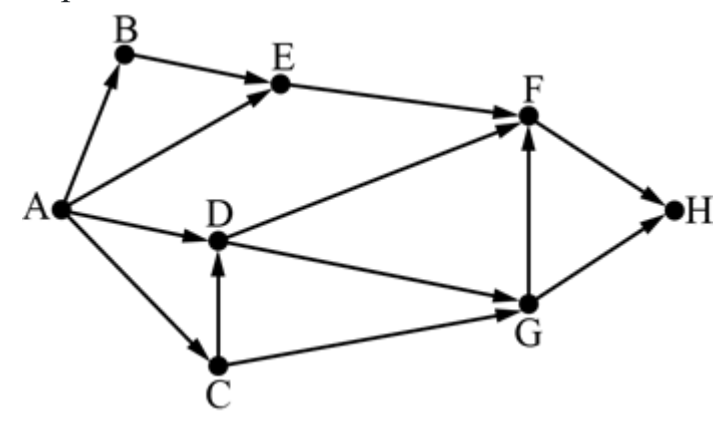

**10.** Переведите число  $123<sub>8</sub>$  из восьмеричной системы счисления вдвоичную систему. В качестве ответа напишите количество единиц.

**11.** В одном из произведений Ф.М. Достоевского, текст которого приведѐн в подкаталоге каталога Проза, одна из героинь срисовывает дерево, которое заметила в парке. С помощью поисковых средств операционной системы и текстового редактора или браузера выясните **фамилию** этой героини.

**12.** Сколько файлов с расширением .htm объемом более 61440 байт каждый содержится в подкаталогах каталога Проза? В ответе укажите только число.

**13.1** Распакуйте архив **«kazan.zip»**. Используя информацию и иллюстративный материал, содержащийся в файлах архива, создайте презентацию из трѐх слайдов на тему «Город Казань». В презентации должны содержаться краткие иллюстрированные сведения об этимологии Казани, о географии и климате города. Все слайды должны быть выполнены в едином стиле, каждый слайд должен быть озаглавлен. В презентации должен использоваться единый тип шрифта. Презентацию сохраните в файле, имя которого Вам сообщит организаторы экзамена. Файл ответа необходимо сохранить в одном из следующих форматов: \*.odp, или \*.ppt, или \*.pptx.

Требования к оформлению презентации:

Параметры страницы (слайда): экран (16:9), ориентация альбомная.

1. Первый слайд – титульный слайд с названием презентации, в подзаголовке титульного слайда в качестве информации об авторе презентации указывается идентификационный номер участника экзамена.

2. Второй слайд – основная информация в соответствии с заданием, размещѐнная по образцу на рисунке макета слайда 2: заголовок слайда; два блока текста; два изображения.

3. Третий слайд – дополнительная информация по теме презентации, размещѐнная по образцу на рисунке макета слайда 3: заголовок слайда; три изображения; три блока текста.

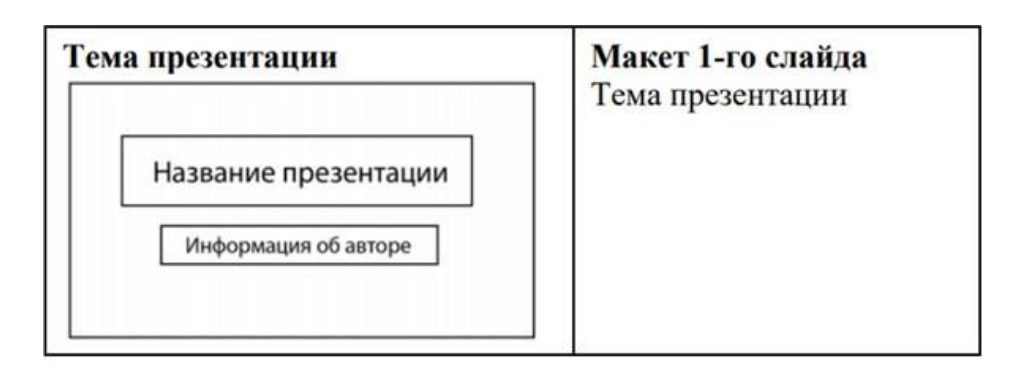

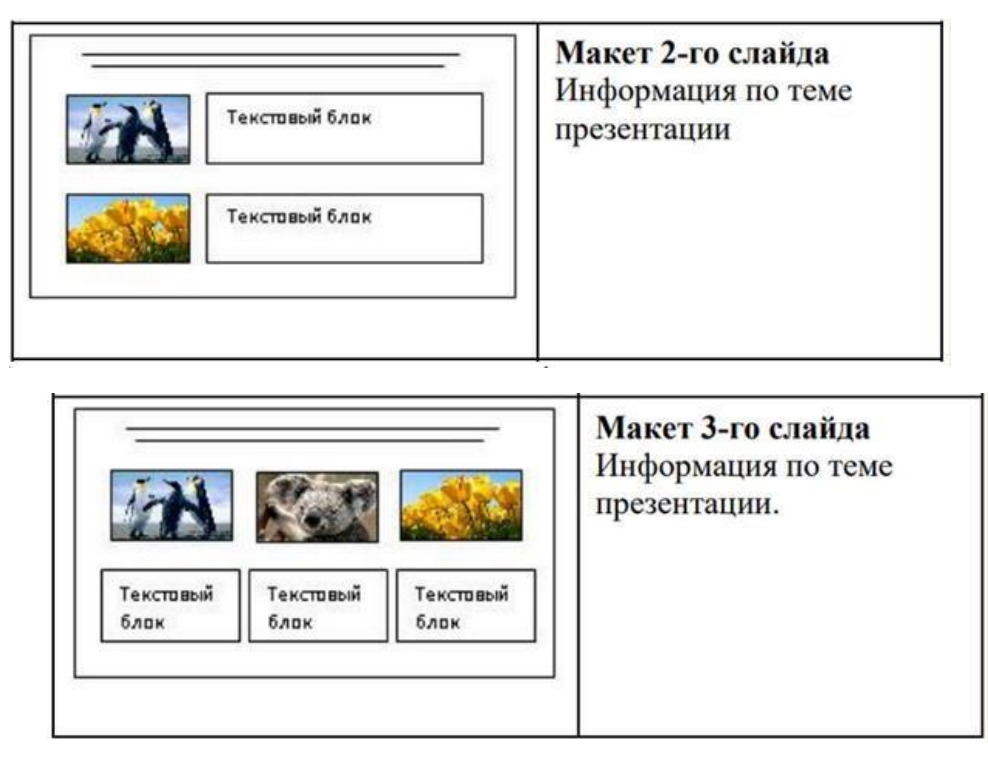

В презентации должен использоваться единый тип шрифта. Размер шрифта для названия презентации на титульном слайде — 40 пунктов, для подзаголовка на титульном слайде и заголовков слайдов — 24 пункта, для подзаголовков на втором и третьем слайдах и для основного текста — 20 пунктов. Текст не должен перекрывать основные изображения и сливаться с фоном.

**13.2** Создайте в текстовом редакторе документ и напишите в нѐм следующий текст, точно воспроизведя всѐ оформление текста, имеющееся в образце.

Данный текст должен быть набран шрифтом размером 12 пунктов обычного начертания. Отступ первой строки первого абзаца основного текста – 1,25 см. Расстояние между строками текста равно величине полуторного междустрочного интервала. Основной текст выровнен по ширине; заголовок и текст в ячейках второго столбца таблицы – по центру. Текст в ячейках таблицы выровнен по центру. В ячейках таблицы использовано выравнивание по центру вертикали. В основном тексте и таблице есть слова, выделенные полужирным шрифтом и курсивом или подчѐркиванием. Ширина таблицы меньше ширины основного текста. Таблица выровнена на странице по центру горизонтали.

При этом допустимо, чтобы ширина Вашего текста отличалась от ширины текста в примере, поскольку ширина текста зависит от размеров страницы и полей. В этом случае разбиение текста на строки должно соответствовать стандартной ширине абзаца.

Интервал между текстом и таблицей не менее 12 пунктов, но не более 24 пунктов.

#### Компьютерная мышь

 $\Box$ 

При покупке компьютера многие пользователи уделяют внимание лишь выбору основных и наиболее дорогих комплектующих - процессора, материнской платы, видеокарты и прочего.

Что касается выбора периферийных устройств (клавиатура, мышь), то здесь из виду упускаются многие характеристики. Зачастую пользователь берет то, что находится в комплекте с системным блоком, а затем удивляется, почему мышка быстро выходит из строя (либо ее попросту неудобно держать в руке).

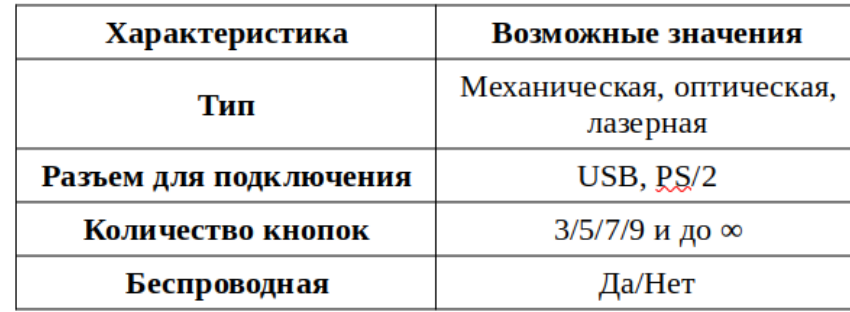

14. В электронную таблицу занесли данные об испытаниях Кадетской школы одного из районов Казани. В столбце «А» содержитсяинформация о номере ученика, принимающем участие в испытании; в столбце «В» содержится информация о поле ученика; в столбце «С» содержится информация о классе; далее в трех следующих столбцах D – F содержится информация о баллах по информатике, русскому языку и химии (Максимальное количество баллов – 100, минимальное – 0). Всего в электронную таблицу занесли данные о 1000 таких испытаний.

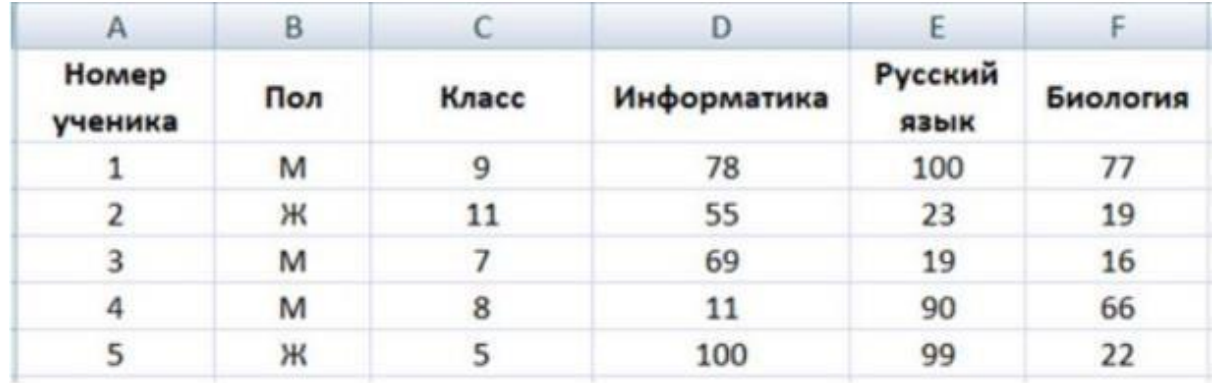

Пользуясь электронной таблицей, выполните задания:

1. Сколько учеников 11 класса набрали по информатике 0 баллов? Ответ на этот вопрос запишите в ячейку H2.

Сайт 100ballnik.com. Варианты для подготовки.

- 2. Какой средний балл по химии у учеников 10 класса? Ответ на этот вопрос запишите в ячейку H3. В ответе укажите число, с точностью до одного знака.
- 3. Постройте круговую диаграмму, отображающую соотношение количестваучеников из 9 класса, 10 класса и 11 класса. Левый верхний угол диаграммы разместите вблизи ячейки G6.

## **Задание 15 Выберите ОДНО из предложенных ниже заданий: 15.1 или 15.2.**

**15.1** Исполнитель Робот умеет перемещаться по лабиринту, начерченному на плоскости, разбитой на клетки. Между соседними (по сторонам) клетками может стоять стена, через которую Робот пройти не может.

# **Выполните задание.**

На бесконечном поле есть горизонтальная и вертикальная стены. Правый конец горизонтальной стены соединён с верхним концом вертикальной стены. Длины стен неизвестны. В каждой стене есть ровно один проход, точное место прохода и его ширина неизвестны. Робот находится в клетке, расположенной непосредственно под горизонтальной стеной у еѐ левого конца. На рисунке указан один из возможных способов расположения стен и Робота (Робот обозначен буквой «Р»).

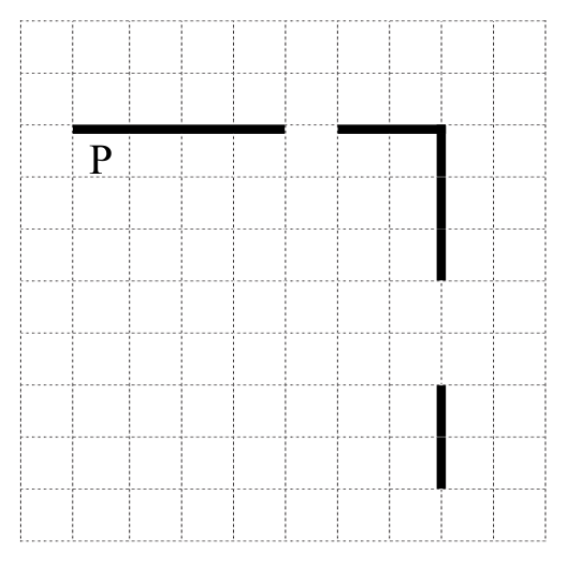

Напишите для Робота алгоритм, закрашивающий все клетки, расположенные непосредственно ниже горизонтальной стены правее прохода, левее вертикальной стены, выше прохода и клетки левее вертикальной стены ниже прохода, расположенные через одну клетку от стены. Проходы должны остаться незакрашенными. Робот должен закрасить только клетки,

удовлетворяющие данному условию. Например, для приведѐнного выше рисунка Робот должен закрасить следующие клетки (см. рисунок).

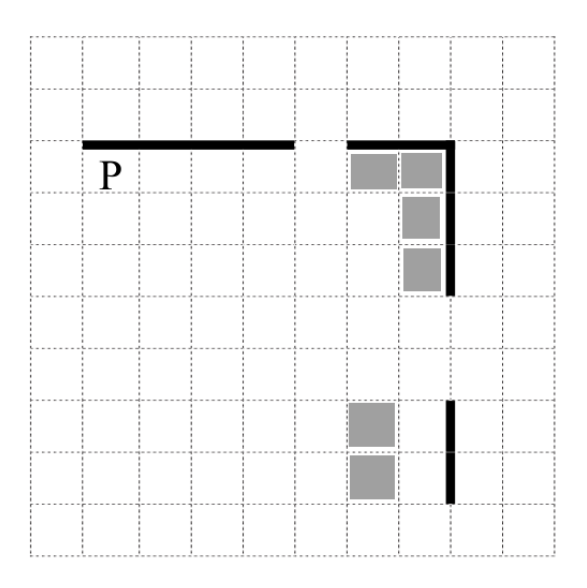

При исполнении алгоритма Робот не должен разрушиться, выполнение алгоритма должно завершиться. Конечное расположение Робота может быть произвольным. Алгоритм должен решать задачу для любого допустимого расположения стен и любого расположения и размера проходов внутри стен. Алгоритм может быть выполнен в среде формального исполнителя или записан в текстовом редакторе.

**15.2** Песня группы Ласковый Май «Седая Ночь» была настоящим хитом в восьмидесятые годы. Эта песня выходила на кассетах, которые вставляли в специальные магнитофоны. Из-за пиратства, на некоторых кассетах песне либо увеличивали продолжительность из-за больших помех, либо, наоборот, уменьшали продолжительность, вырезая некоторые фрагменты. Из-за этого на разных кассетах песня занимала разное время. Напишите программу, которая среди N кассет определяет среднюю продолжительность песни (только целую часть) и максимальное время в секундах. Программа получает на вход N – количество кассет, а затем натуральные числа X – продолжительность песни в секундах на каждой кассете. Программа должна вывести два числа – среднюю продолжительность песни среди N кассет (только целую часть) и максимальную продолжительность песни.

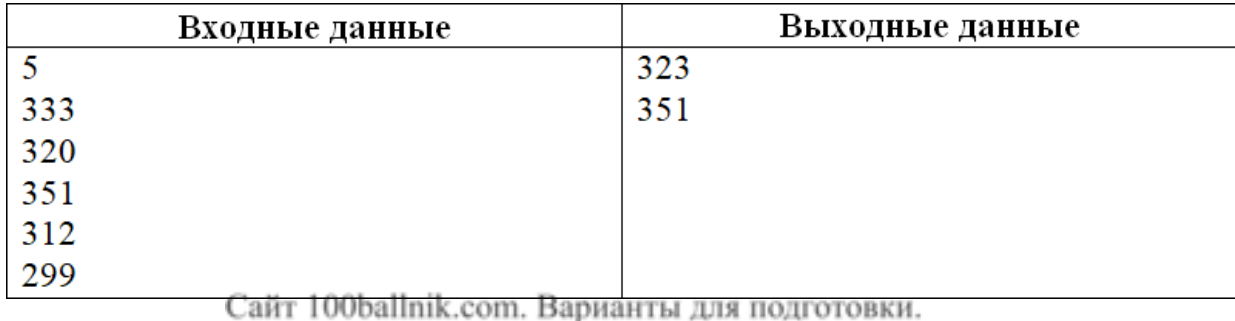